#### V.3.3-MUSKROUT MUSKINGUM ROUTING OPERATION

## **Bookmarks**

| Bookmark        |
|-----------------|
| <b>Bookmark</b> |
| Bookmark        |
| Bookmark        |
| Bookmark        |
| Bookmark        |
| Bookmark        |
| Bookmark        |
| Bookmark        |
| Bookmark        |
| Bookmark        |
| Bookmark        |
|                 |
|                 |

### **Contents**

|                               | raye           |
|-------------------------------|----------------|
| Identifier                    | 1              |
| Application                   |                |
| Description                   | 1              |
| References                    |                |
| Allowable Data Time Intervals | <mark>2</mark> |
| Time Series Used              | <mark>2</mark> |
| Input Summary                 |                |
| Sample Input and Output       |                |
| Error and Warning Messages    |                |
| Carryover Transfer Rules      |                |
| Card Punch Limitations        |                |
|                               |                |

[Next] [Previous] [Bookmarks] [Top]

Pane

**Identifier**: MUSKROUT

[Next] [Previous] [Bookmarks] [Top]

Application: All programs

[Next] [Previous] [Bookmarks] [Top]

<u>Description</u>: This Operation is the Muskingum flood routing method as developed by McCarthy (1938).

A description of the Muskingum routing method is in Chapter II.4-MUSKROUT [Hyperlink].

In this Operation the routing time interval is checked to see if it is within the following range for which Muskingum routing works best:

 $K \ge Tr \ge 2Kx$  (1)

where K is the coefficient that defines a lag or time of travel through the reach

Tr is routing time interval

x is a parameter relating inflow and outflow to storage

Both x and K are constant for a given reach in this Operation.

This algorithm will accept routing time intervals not within the range of Equation 1 and still execute the routing Operation. However, during execution, negative outflows can possibly result. If this happens then the routing time interval is divided into 4 equal time sub-intervals. Using linear interpolation, the values of inflow at the intermediate times are calculated. After calculating new  $c_0$ ,  $c_1$  and  $c_2$  coefficients based on the smaller time interval, Muskingum routing is done on these 4 sub-intervals. The outflow at the end of this procedure is the outflow at the end of the regular routing interval. If this outflow is positive then regular execution continues. If it is still negative then the outflow at the end of the time interval is recalculated by linear extrapolation using the two previous outflows. If this is the first time step for a given run then the outflow is set equal to the initial carryover. If outflow is still negative then it is set equal to zero and normal execution continues.

Routing is normally applied at a reach. However, Muskingum routing can be applied at a point to account for attenuation in the channel system above a headwater gage. In such cases, variable attenuation routing methods such as lag and K or layered coefficient routing are normally used.

[Next] [Previous] [Bookmarks] [Top]

<u>References</u>: McCarthy, G.T., 1938: 'The Unit Hydrograph and Flood Routing', presented at conference of North Atlantic Division, U.S. Corps of Engineering, June 1938 (see also 'Engineering Construction - Flood Control', pp. 147-156, the Engineer School, Ft. Belvoir, VA, 1940).

[Next] [Previous] [Bookmarks] [Top]

Allowable Data Time Intervals: 1, 2, 3, 4, 6, 8, 12 and 24 hours

[Next] [Previous] [Bookmarks] [Top]

Time Series Used: Time series used in this Operation are as follows:

| General Type    | <u>Dimn</u> | <u>Units</u> | <u>Use</u> | <u>Required</u> | Form of Output T.S. | Data<br>Time<br><u>Interval</u> | Missing<br>Values<br><u>Allowed</u> |
|-----------------|-------------|--------------|------------|-----------------|---------------------|---------------------------------|-------------------------------------|
| Channel inflow  | L3/T        | CMS          | 1          | yes             | n/a                 | any                             | no                                  |
| Channel outflow | L3/T        | CMS          | Ο          | yes <u>1</u> /  | additive            | <u>2</u> /                      | yes                                 |

<sup>1/</sup> Output time series not required if routing is performed at a point.

<sup>2/</sup> Must be greater than or equal to data time interval of inflow time series.

<u>Input Summary</u>: The card input for this Operation is as follows:

| <u>Card</u>                                                    | <u>Format</u> | <u>Columns</u> | Contents                                                                                                |  |
|----------------------------------------------------------------|---------------|----------------|----------------------------------------------------------------------------------------------------|--|
| 1                                                              | 5A4           | 1-20           | General heading information for this Operation                                                          |  |
|                                                                | 2X,2A4        | 23-30          | Internal identifier for the inflow time series                                                          |  |
|                                                                | 1X,A4         | 32-35          | Data type code for the inflow time series                                                               |  |
|                                                                | 3X,I2         | 39-40          | Data time interval for the inflow time series                                                           |  |
|                                                                | 2X,2A4        | 43-50          | Internal identifier for the outflow time series (blank if routing at a point)                           |  |
|                                                                | 1X,A4         | 52-55          | Data type code for the outflow time series (blank if routing at a point)                                |  |
|                                                                | 3X,I2         | 59-60          | Data time interval for the outflow time series (blank if routing at a point)                            |  |
|                                                                | F5.0          | 61-65          | K parameter                                                                                             |  |
|                                                                | F5.0          | 66-70          | x parameter                                                                                             |  |
|                                                                | 1X,I1         | 72             | Carryover control:  0 = carryover set to zero by default  1 = carryover values read from next data card |  |
| Card number 2 needed only if carryover values are to be input. |               |                |                                                                                                    |  |
|                                                                |               |                |                                                                                                    |  |

| 2 | F10.0 | 1-10  | Initial inflow carryover  |  |  |
|---|-------|-------|---------------------------|--|--|
|   | F10.0 | 11-20 | Initial outflow carryover |  |  |

[Next] [Previous] [Bookmarks] [Top]

<u>Sample Input and Output</u> Sample input is shown in Figure 1 [<u>Bookmark</u>]. Sample output from the parameter print routine is shown in Figure 2 [<u>Bookmark</u>]. There is no output from the execution routine.

[Next] [Previous] [Bookmarks] [Top]

<u>Error and Warning Messages</u>: The error and warning messages generated by this Operation and the corrective measures to take when they occur are as follows:

- A. Messages that can occur during setup.
  - 1. \*\*ERROR\*\* OUTFLOW TIME INTERVAL = nnn, IS LESS THAN INFLOW TIME INTERVAL = nnn. THIS IS NOT ALLOWED FOR THIS OPERATION.

Action: Use an outflow time interval that is greater than or equal to the inflow time interval.

2. \*\*WARNING\*\* ROUTING TIME INTERVAL = nn IS NOT WITHIN THE RANGE OF 2.\*K\*X TO K.

Action: Check Tr, K and x and make sure they are correct.

3. \*\*WARNING\*\* X IS GREATER THAN OR EQUAL TO 0.5. PROBLEMS COULD ARISE IN THE MUSKINGUM ROUTING OPERATION.

Action: Check x to insure it has the proper value.

- B. Messages that can occur during execution.
  - 1. \*\*WARNING\*\* IN MUSKINGUM ROUTING FOR general\_heading\_info CALCULATED OUTFLOWS WERE SET TO ZERO nnn TIMES.

Action: Check the values of parameters x and K and time interval Tr.

[Next] [Previous] [Bookmarks] [Top]

<u>Carryover Transfer Rules</u>: The state variables remain the same in the carryover transfer routine.

[Next] [Previous] [Bookmarks] [Top]

<u>Card Punch Limitations</u>: The punched card format is as follows. No checks were made to determine if quantities exceed the maximum allowable value.

| Parameters or<br>Variable | Punch<br><u>Format</u> | Maximum<br><u>Value</u> | Precision After<br>Decimal Point |
|---------------------------|------------------------|-------------------------|----------------------------------|
| K                         | F5.0                   | 9999.                   | none                             |
| x                         | F5.4                   | .9999                   | ten-thousandths                  |
| QIN, QOUT <u>1</u> /      | F10.4                  | 99999.9999              | ten-thousandths                  |

<sup>1/</sup> Initial inflow and outflow carryover values.

# [Back] [Next] [Previous] [Bookmarks] [Top]

Figure 1. Sample Card Input For Operation MUSKROUT

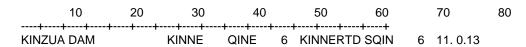

### [Back] [Next] [Previous] [Bookmarks] [Top]

Figure 2. Sample Output From Operation MUSKROUT Print Parameter and Print Carryover Routines

MUSKINGUM ROUTING OPERATION FOR REACH KINZUA DAM

COMPUTATIONAL TIME INTERVAL IS 6 HOURS

TIME SERIES USED BY THIS OPERATION

CONTENTS I.D. TYPE TIME INTERVAL INFLOW KINNE QINE 6 HOURS

OUTFLOW KINNERTD SQIN 6 HOURS

PARAMETER VALUES

ROUTING COEFFICIENTS K = 11.00 HOURS ROUTING PARAMETER X = .13

MUSKINGUM COEFFICIENTS C0 = .125 C1 = .352 C2 = .523

CARRYOVER VALUES FOR KINZUA DAM

INITIAL CARRYOVER VALUES WERE SET TO ZERO

[Back] [Next] [Previous] [Bookmarks] [Top]